## **M**IA Edition 8 Citation Templates

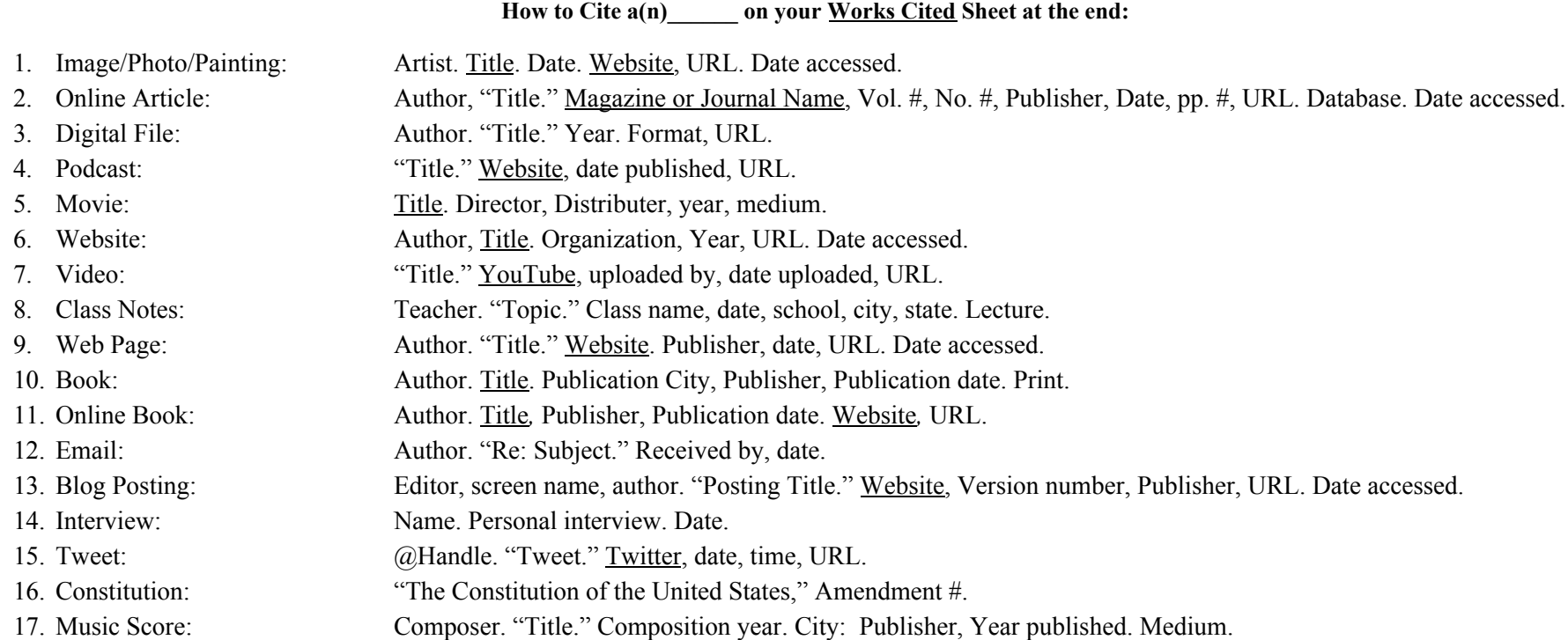

## ---------------------------------------------------------------------------------------------------- **How to Cite a(n)\_\_\_\_\_ in your In-Text Parenthetical Citations Within Your Essay:**

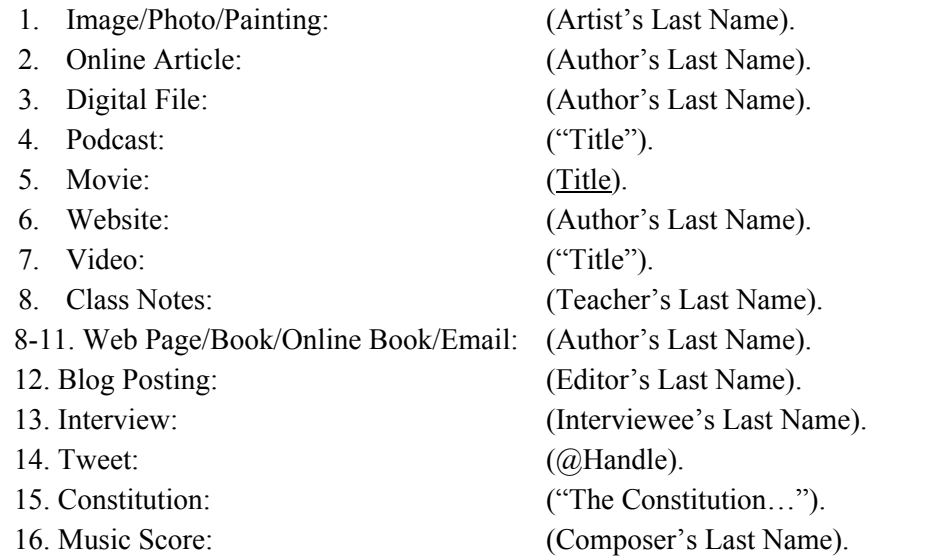

## **Helpful Hints:**

\*please avoid using EasyBib and other citation generators \*the in-text parenthetical citation contains the first thing in its corresponding Works Cited page entry \*Works Cited pages are left margined, double-spaced, reverse indented, and in ABC order by the first word of each source \*use the appropriate punctuation as listed on previous side \*in-text citations occur after the sentence(s) that mention(s) that particular source \*you must cite direct quotes AND paraphrasing within your essay \*everything on the Works Cited sheet needs to be internally cited and vice versa \*people's names on the Works Cited page are listed Last, First. \*unless there are multiple: Smith, John, and Sally Jones. \*more than 2 people: Smith, John, et. al. \*Database refers to JSTOR, Academic Search Premier, etc. \*Format refers to PDF, JPEG, etc. \*Medium refers to DVD, Web, Print, etc. \*dates are listed like 3 Dec. 2016. \*use just the year if that is all that you see \*common knowledge information does NOT need to be cited \*if you can't find something for the Works Cited page entry, just skip over to the next thing in the citation \*citation info may be found at the bottom of the web page

\*anything that is underlined in the template on the other side can also be italicized (either or)

~Underlined or *Italicized*: Movies, Magazines, Books, Plays, Websites

~"Inside Quotation Marks": Poems, Chapters, Articles, Web Pages, Songs, Episodes, Videos

## **NOTES:**